#### Through web-site

From

Nodal Officer, HRMS O/o Labour Commissioner, Haryana, 30 Bays Building, 1<sup>st</sup> floor, Sector 17-B, Chandigarh.

То

All the DDO's in the State, Labour Department, Haryana.

No. 25699-252 Dated: -08/09/

# Subject:- Implementation of HRMS processing of ACP cases.

Kindly reference to the FD Haryana letter dated 15.07.2022 on the subject cited above.

2. It is brought to your kind notice that vide above referred letter FD has decided to implementation of ACP cases processing through HRMS. ACP user manual (SOP) is attached for your kind perusal.

3. Therefore, it has been decided that all the ACP cases will be processing through HRMS as per guidelines of FD, Haryana. Manual case will not be entertained in future.

Accordingly, you are requested that all ACP cases of your office implementation of ACP module through HRMS as shown in SOP. Hence, in case any office faces difficulty, they can contact Mr. Rattan, Clerk (Mobile No. 9646780308) or e-mail at acclabour16@gmail.com. Encl.: A/a

> Nodal officer (HRMS) for Labour Commissioner, Haryana.

CC

Steno/JLC (Admn.)

# ACP USER MANUAL

# **Table of Contents**

| 3  |
|----|
| 9  |
| 12 |
| 15 |
| 19 |
| 24 |
| 26 |
|    |

# ACP Case Initiation (Initiate a new ACP Case)

Step—1: Login with HRMS Checker, Select "Module/Generate Order"  $\rightarrow$  ACP  $\rightarrow$  ACP Case Initiation as shown in the following figure:

| ò                    | Human Resource Management System                                                                                                    | <b>,</b> |
|----------------------|----------------------------------------------------------------------------------------------------|----------|
| Home User Management | Leave Admin Module Personal Profile Service Provider Transactions Order Generation Reports User Manuals Change Password Log                                                                                                    | jOut     |
|                      | Welcome<br>To<br>ACP- Case Initiation<br>ACP- Case Initiation<br>ACP- Case Initiation<br>ACP- Case Forward<br>ACP- Generate Noting<br>ACP- Generate Noting<br>ACP- Generate Order<br>ACP- View/ Download Orders<br>Human Resource Management System |          |

Figure No. 1

Select Group, Rule, and Designation OR Select All. Then click on the Search button to fetch the records. This will display all pending ACP Cases on the screen.

|                                                                                                    | ACP - Case Initiation (Initiate | A New ACP Case)                                       |                     |                                                    |
|----------------------------------------------------------------------------------------------------|---------------------------------|-------------------------------------------------------|---------------------|----------------------------------------------------|
| Group: *                                                                                                    | -Select Ali-                    | Please enter<br>coming in th<br>Payee Code: *         |                     | e to see reason why employee not                   |
| Rule: *                                                                                                    | -Select All-                    |                                                       |                     |                                                    |
| Designation: *                                                                                                    | -Select All-                    | V                                                     |                     |                                                    |
|                                                                                                    | Search Clear                    |                                                       |                     |                                                    |
| Total Records: 9                                                                                                    |                                 |                                                       |                     |                                                    |
| Unique Code<br>Employee Name<br>Father Name<br>Actual/Parent Designation<br>Office<br>Date of Joining in Govt. Service<br>Retirement Date |                                 | Next ACP Date<br>Last ACP Date<br>Last Promotion Date | Eligible for ACP No | View Summary Sheet of the employee and Take Action |
| Unique Code : OH                                                                                                    | 4075                            |                                                       |                     |                                                    |
| Employee Name                                                                                                    | NOTER DAILETA                   |                                                       |                     |                                                    |
| Father Name : 11                                                                                                    | NO TWILLA                       | 01/Oct/2014                                           |                     |                                                    |
| Actual/Parent Designation : TO                                                                                                    | chnical foolscanc               | -                                                     | 1                   | Take Action                                        |
| Office Dir<br>Date of Joining in Govt. Service : 00                                                                                       |                                 |                                                       |                     |                                                    |
| Retirement Date                                                                                                    |                                 |                                                       |                     |                                                    |
| Unique Code : 1H                                                                                                    |                                 |                                                       |                     |                                                    |
| Employee Name                                                                                                    |                                 |                                                       |                     |                                                    |
| Father Name : BH                                                                                                    | UOD 21NGH                       | 01/Mar/2021                                           |                     |                                                    |

Figure No. 2

**Note**: If employee record is not found in the list, then enter payee code and click on reason button to see the reason why employee name is not shown in the list.

Click on "Take Action" Button available in last column against the name of such employee for which youwant to initiate the ACP case.

|                                                                                                    | ACP - Case In                                                                                                    | itiation (Initiate A New ACP Case)                    |                                 |                     |                                                       |
|----------------------------------------------------------------------------------------------------|----------------------------------------------------------------------------------------------------|-------------------------------------------------------|---------------------------------|---------------------|-------------------------------------------------------|
| Group: *                                                                                                    | Select All                                                                                                    | ~                                                     | Please enter p<br>coming in the |                     | e to see reason why employee not                      |
| Rule: *                                                                                                    | Select All                                                                                                    | Payee Code:*                                          |                                 |                     |                                                       |
| Designation:*                                                                                                    | Select All                                                                                                    | ~                                                     | Reason                          |                     |                                                       |
| Total Records: 9                                                                                                    | Search Clear                                                                                                    |                                                       |                                 |                     |                                                       |
| Unique Code<br>Employee Name<br>Father Name<br>Actual/Parent Designation<br>Office<br>Date of Joining in Govt. Service<br>Retirement Date |                                                                                                    | Next ACP Date<br>Last ACP Date<br>Last Promotion Date |                                 | Eligible for ACP No | View Summary Sheet of the employee and<br>Take Action |
| Date of Joining in Govt. Service :                                                                                                    | SANGLEY NONESA<br>CIENTIAL STATUS<br>HANGHOO MANTESA<br>Timenatamen<br>H<br>Uneconrate of Agriculture, Haryana (10WII * MANCHKULA)- DUO <sup>1</sup> , DGA | 01/0ct/2014<br><br>                                   |                                 | 1                   | Take Action                                           |
| Unique Code :<br>Employee Name :<br>Father Name :                                                                                         | 1977 - 5000<br>1977 - 5000<br>8000 / Singi                                                                                                    | 01/Mar/2021                                           |                                 |                     |                                                       |

Figure No. 3

| Proposed ACP Pay Scale *   | _                                      | ~        |                  | View Service Book View ACP/ACF | R                    |   |
|----------------------------|----------------------------------------|----------|------------------|--------------------------------|----------------------|---|
| Corresponding 6th PayScale |                                        | ~        | rptGeneralReport | 1 / 10   - 80% +               |                      | • |
| Proposed Basic Pay*        |                                        | ¥        |                  |                                |                      |   |
| Proposed ACP Date          | 03/02/2022                             |          |                  | SEDVICE BOOK                   | 14/02/2022 11:58 AN  |   |
| Is Fit For Promotion*      | Yes                                    | ~        |                  | SERVICE BOOK                   | 14/02/2022 11:56 A.S |   |
| Remarks *                  | test                                   |          |                  |                                |                      |   |
| ACR Verification At *      | KANCHAN BALA BALA SuperintendentTreasu | ries i 🌱 |                  |                                |                      |   |
|                            |                                        |          |                  |                                |                      |   |

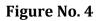

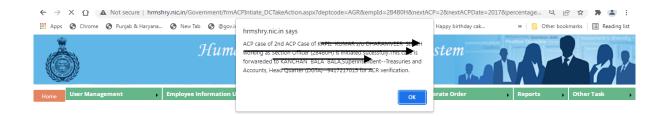

#### Figure 5

If ACR of employee is managed by checker who has initiated the case, then ACP case will be forwarded to checker himself and ACP will be visible under ACP Forward tab. However, if ACR of employee is being managed by different checker, then ACP case of employee will be forwarded to ACR checker for ACR verification (refer Figure 5).

View Service Book allows you to see the service book and clicking View ACP/ACR will allow you to see ACP/ACR.

To initiate the ACP case, fill the Proposed ACP Pay Scale, Corresponding 6<sup>th</sup> PayScale, Proposed Basic Pay along, Proposed ACP Date, Is Fit For Promotion with the remarks and click "Save & Next" Button.

On clicking "Save & Next" button, ACP case of employee will be initiated and case will be shown in ACP forward submenu.

Step—2: Login with HRMS Checker. Select "Module/Generate Order"  $\rightarrow$  ACP  $\rightarrow$  ACP Forward (in different level received ACP case) as shown in the following figure: ACP Case is reverted back to checker who has initiated ACP case after ACR verification.

|                                                                           |                                        | uman Reso<br>Gov                                | vernment C          |             |           |                                 | Ļ   | <b>N</b>        | No the part                              |
|---------------------------------------------------------------------------|----------------------------------------|-------------------------------------------------|---------------------|-------------|-----------|---------------------------------|-----|-----------------|------------------------------------------|
| e User Management                                                         | Employee Informati                     | on Updation                                     | Transaction         | s,          | Module    | s / Generate Order              |     | Reports         | , Other Task                             |
| _                                                                         |                                        |                                                 |                     | (           | Leave M   | odule                           | •   |                 |                                          |
|                                                                           |                                        |                                                 |                     |             | Transfer  | Order Generation                | •   |                 |                                          |
| Pending ACP Cases                                                         |                                        |                                                 |                     |             | ACP       |                                 | •   | Search ACP Ca   | se                                       |
| lete option will shown to ir                                              | hitiator Checker /DDO. If wa           | ant to delete case send                         | back the case to in | itiator Che | TimeScal  | e                               | •   | ACP - Case Init | iation                                   |
| tal Pending Cases : <mark>4</mark> click                                  | on count to view details               | Search by Emp                                   | loyee Id:           |             | Annual (  | Confidential Report (ACR) Modul | e 🕨 | ACP - Case For  | ward 10                                  |
| nique Code<br>Name                                                        | Last ACP Date                          | Proposed ACP No<br>Proposed ACP Date            |                     |             | Validate  | Employee Service Book           | •   | ACP - Generat   | e Noting                                 |
| ther Name<br>orking Designation<br>fice                                   | Last Promotion Date<br>Retirement Date | Proposed ACP PaySci<br>Basic Pay<br>ACR %age    | ale Act             | ion         | Disciplin | ary Cases Module                |     | ACP - Forward   | Noting                                   |
| ARKASH ROHILLA<br>AL<br>fficer<br>and Accounts, Head Quarter<br>andigarh] | <br>29/12/2010<br>31/05/2019           | 1<br>29/12/2018<br>ACP-L-13(15600-3910<br>83300 | 0+6000GP)           | Take Action |           | Click To Check                  | Dek | ACP - Generati  | e Order<br>ownload Orders                |
| MAR<br>IGH<br>icer<br>ication officer Sonepat<br>nepat]                   | 01/06/2010<br>30/12/2011<br>29/02/2040 | 2<br>01/01/2020<br>ACP-L-11(9300-34800<br>58600 | +4800GP)            | Take Action |           | Click To Check                  |     |                 | Movement History<br>2nd acp              |
| HANDER BHANSHARMA<br>sisistant<br>ry.nic.in/government/frmACPIntiate      | 31/10/2011<br>History DC.aspx          | 2<br>01/11/2019<br>ACP-L-10(9300-34800<br>46200 | ++4600GP)           | Take Action |           | Click To Check                  |     |                 | Movement History<br>IST ACP AS ASSISTANT |

Figure 6

| → C A Not sect                                                                            | ure hrmshry.nic.in/government                           | :/frmACPIntiateHistory_DC.aspx                                                         |                  |                         |              | ९ 🖻 🛧 🌲 😩                                |
|-------------------------------------------------------------------------------------------|---------------------------------------------------------|----------------------------------------------------------------------------------------|------------------|-------------------------|--------------|------------------------------------------|
| Apps 🕥 Chrome 🔇 Punjab                                                                    | & Haryana 🚷 New Tab 🚷 🛛                                 | ⊉gov.in 🔇 Intimation under se 👖                                                        | In Box 🔕 🏶 Harya | ana Staff Selec 🚺 Happy | birthday cak | » 📃 Other bookmarks 🔠 Readin             |
|                                                                                           |                                                         |                                                                                        |                  |                         |              |                                          |
| Pending ACP Cases                                                                         |                                                         |                                                                                        |                  |                         |              |                                          |
| · · · · ·                                                                                 |                                                         | to delete case send back the case                                                      |                  |                         |              |                                          |
| otal Pending Cases : <mark>5</mark> click                                                 | on count to view details                                | Search by Employee Id: 2B4                                                             | IBOH             | Search                  |              | Show Top 10                              |
| Unique Code<br>Employee Name<br>Father Name<br>Working Designation<br>Dffice              | Last ACP Date<br>Last Promotion Date<br>Retirement Date | Proposed ACP No<br>Proposed ACP Date<br>Proposed ACP PayScale<br>Basic Pay<br>ACR %age | Action           | ACP Permission          | Delete       | History<br>Remarks                       |
| KASH ROHILLA<br>KASH ROHILLA<br>A<br>Cer<br>d Accounts, Head Quarter<br>[ digarh]         | <br>29/12/2010<br>31/05/2019                            | 1<br>29/12/2018<br>ACP-L-13(15600-39100+6000GP)<br>83300                               | Take Action      | Click To Check          | Delete       | Movement History                         |
| 1<br>F R<br>E H<br>S r<br>t tion officer Sonepat<br>[ pat]                                | 01/06/2010<br>30/12/2011<br>29/02/2040                  | 2<br>01/01/2020<br>ACP-L-11(9300-34800+4800GP)<br>58600                                | Take Action      | Click To Check          |              | Movement History<br>2nd acp              |
| 3<br>S<br>ANSHARMA<br>A<br>T te palwal<br>[ a1]                                           | <br>31/10/2011<br>31/05/2031                            | 2<br>01/11/2019<br>ACP-L-10(9300-34800+4600GP)<br>46200                                | Take Action      | Click To Check          |              | Movement History<br>1ST ACP AS ASSISTANT |
| F<br>G i SOROT<br>A ssury Officer<br>S V Sohna<br>[ aon]                                  | <br>31/08/2033                                          | 1<br>01/06/2021<br>ACP-L-11(9300-34800+4800GP)<br>55200                                | Take Action      | Click To Check          |              | Movement History<br>fwd to T.O.Gurugram  |
| 2<br>k t<br>t SINGH<br>s r<br>Directorate of Agriculture, Haryana<br>(Distict: Panchkula) | 01/01/2020<br>28/02/2041                                | 2<br>03/02/2022<br>ACP-L-12(9300-34800+5400GP)<br>82600                                | Take Action      | Click To Check          |              | Movement History<br>test                 |

Figure 7

|             |                                                                        | _                                                                                 |                                                                                                    |
|-------------|------------------------------------------------------------------------|-----------------------------------------------------------------------------------|----------------------------------------------------------------------------------------------------|
|             | 🐡 Email Inbox (4)                                                      | 🛪 🐵 ACP Initiate History Take Action 🛛 🗙 🛨                                        |                                                                                                    |
|             | € ⇒ C © ▲                                                              | Not secure   htmshry.nic.in/Government/FrmWefrifyACPCa                            | seuspichdepticade=TAAduemplid=20460HdinextACP=20inentACPDuite=20222dipercentage=dicid=140 🕄 🔬 🛊 🏦 🚦                                                                                                    |
|             | 📰 Apps 🕲 Chrome 🤤                                                      | 👌 Punjab & Hanyana 🧑 New Tab 😒 Orgovin 🥸 Intima                                   | ation under se 📕 In Box 💩 🌞 Haryana Staff Selec 🧔 Happy birthday cak » 🔋 🧾 Other bookmarks 🛛 🎹 Reading list                                                                                                    |
|             | Corror User Managem                                                    | fent Employee Information Updation                                                | Source Management System Sovernment Of Haryana Transctions Nederline Conternate Order Reports Other Tails Reports Reports Repo |
|             | Ease of a 2nd ACP Co<br>Proceeded annual Sec<br>Forward Sec<br>Remarks | er of NAPE KUMAR s/o BHARAAVEER SINGH working as Section<br>D-Grang-dgard<br>tent | an Officer<br>Here ACE Summary Steet View Series Nock View ACENDS<br>= rgtAcpGradePay_ 1 / 3   - 50% +   2 0                                                                                                    |
|             | forward by:<br>Separatedanty - M                                       |                                                                                   |                                                                                                    |
|             | <sup>و</sup> * •                                                       |                                                                                   | - com (a) 1.237<br>Montay<br>17 1442-332                                                                                                    |
| •           |                                                                        |                                                                                   | III                                                                                                    |
| 1212, 309px | t⊡                                                                     | †⊒ 1359 × 623px                                                                   | 🖫 Size: 110.4KB                                                                                                    |

Figure 8

| Email: Inbox (4)                                         | × O ACP Initiate History            | × +                                                       | Monah Ind                            |          | V               | - 0 <b>- X</b>                |
|----------------------------------------------------------|-------------------------------------|-----------------------------------------------------------|--------------------------------------|----------|-----------------|-------------------------------|
| $\leftrightarrow$ $\rightarrow$ X $\triangle$ A Not secu | re   hrmshry.nic.in/Government/frmA | CPIntiateHistory_DC.aspx?save=1                           |                                      |          | 0 ₫ ☆           | <b>*</b> 🛓 E                  |
| 🔛 Apps 🔇 Chrome 🔇 Punjab                                 | & Haryana 📀 New Tab 📀 @gov.ir       | hrmshry.nic.in says                                       | Happy birthd                         | ay cak » | Other bookmarks | 🔠 Reading list                |
| ò                                                        | Hum                                 | Case forward successfully                                 | ok stem                              |          |                 |                               |
| Home User Management                                     | Employee Information Upda           | ation Transactions                                        | Modules / Generate Order             | Reports  | Other Task      | LogOut                        |
|                                                          |                                     | -KANCHAN BALA (Superintendent) is login as Checker (taaho | lci), at DGTA, Treasury and Accounts |          |                 |                               |
| Pending ACP Cases                                        |                                     |                                                           |                                      |          |                 |                               |
|                                                          | itiator Checker /DDO. If want to de | elete case send back the case to initiato                 | r Checker /DDO                       |          |                 |                               |
| Total Pending Cases : <mark>4</mark> click o             |                                     | Search by Employee Id:                                    |                                      |          |                 |                               |
|                                                          |                                     |                                                           |                                      |          |                 |                               |
|                                                          |                                     |                                                           |                                      |          |                 |                               |
|                                                          |                                     |                                                           |                                      |          |                 |                               |
|                                                          |                                     |                                                           |                                      |          |                 |                               |
|                                                          |                                     |                                                           |                                      |          |                 |                               |
|                                                          |                                     |                                                           |                                      |          |                 |                               |
|                                                          |                                     |                                                           |                                      |          |                 |                               |
|                                                          |                                     |                                                           |                                      |          |                 |                               |
|                                                          |                                     |                                                           |                                      |          |                 |                               |
| 📀 🖻 🎍 e                                                  | i 🖕 💽 🕡 🧀                           |                                                           |                                      |          | •               | 12:24<br>Monday<br>14-02-2022 |

Figure 9

An error message will be shown (refer Figure 10) if ACR maintain level code of employee is not set in HRMS.

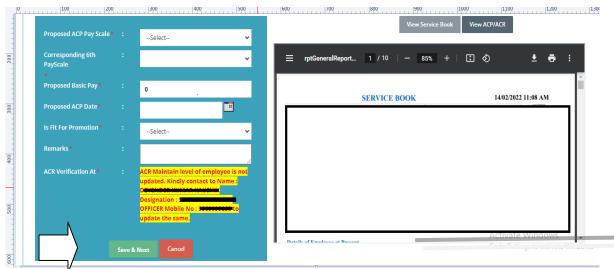

Figure No. 10

# ACP Case Forward

Login with HRMS Checker and select "Modules/Generate Order" $\rightarrow$ ACP $\rightarrow$ ACP Case Forward.

| User Management                                                                                                    | Employee Information Upda                                                                                                    | ation Transact                                                                                                    | tions Modules /                                                | Generate Order                                           | Reports                                                                                                    | Other Task                                                                                                    | Log                            |
|----------------------------------------------------------------------------------------------------|----------------------------------------------------------------------------------------------------|----------------------------------------------------------------------------------------------------|----------------------------------------------------------------|----------------------------------------------------------|----------------------------------------------------------------------------------------------------|----------------------------------------------------------------------------------------------------|--------------------------------|
|                                                                                                    | ARVIND                                                                                                    | SINGH (Deputy Superintendent) is login as Check                                                                                                    | er (agrdgac1), at DGA, . Leave Mo                              | dule 🕨 🕨 nt                                              |                                                                                                    |                                                                                                    |                                |
|                                                                                                    |                                                                                                    |                                                                                                    | Transfer C                                                     | Order Generation                                         |                                                                                                    |                                                                                                    |                                |
|                                                                                                    |                                                                                                    |                                                                                                    | Pendency. ACP                                                  | • Sea                                                    | rch ACP Case                                                                                                    |                                                                                                    |                                |
|                                                                                                    | Co to Poport                                                                                                    | ts> Monitoring Reports                                                                                                    |                                                                | N                                                        | - Case Initiation                                                                                                    |                                                                                                    |                                |
|                                                                                                    |                                                                                                    | pendency number in Wh                                                                                                    |                                                                |                                                          | - Case Forward                                                                                                    |                                                                                                    |                                |
|                                                                                                    | CIICK                                                                                                    | pendency number in wi                                                                                                    |                                                                |                                                          | - Generate Noting                                                                                                    | _                                                                                                    |                                |
|                                                                                                    |                                                                                                    |                                                                                                    |                                                                | V —                                                      | 0                                                                                                    | _                                                                                                    |                                |
|                                                                                                    |                                                                                                    |                                                                                                    |                                                                |                                                          | - Forward Noting                                                                                                    |                                                                                                    |                                |
|                                                                                                    |                                                                                                    |                                                                                                    |                                                                |                                                          | - Generate Order                                                                                                    |                                                                                                    |                                |
|                                                                                                    |                                                                                                    | oto Feb 2020 due to any r                                                                                                    |                                                                |                                                          | - View/ Download Orders                                                                                                    | _                                                                                                    |                                |
| ler before HRIVIS IM                                                                                                    | plementation. From M                                                                                                    | arch 2020 onwards, plea                                                                                                    | se send data from                                              | THRIVIS>Salary C                                         | peneration Pag                                                                                                    | e and then gen                                                                                                    | erate                          |
| e User Management                                                                                                    | Employee Information                                                                                                    | Updation Tran                                                                                                    | sactions Mode                                                  | ules / Generate Order                                    | Report                                                                                                    | s Other Task                                                                                                    | •                              |
|                                                                                                    | Employee Information                                                                                                    | Updation <b>, Tran</b>                                                                                                    | sactions Modu                                                  | ules / Generate Order<br>e and Fanner welfare Department | Report                                                                                                    | s Other Task                                                                                                    | •                              |
| Pending ACP Cases                                                                                                    | -ARVIN                                                                                                    | 19 STNGH (Reputy Super Intendent) is login as Che                                                                                                    | sactions Modu                                                  | e and Familer Welfare Department                         | Report                                                                                                    |                                                                                                    |                                |
| ending ACP Cases<br>tal Pending Cases : <mark>104</mark> a                                                                                                    | -ARVIN                                                                                                    | 9 Stiller (Geporty Separational and Second and Second and Second ACP No                                                                                                    | sactions Modu                                                  | ules / Generate Order                                    | Report                                                                                                    | Show Top 10                                                                                                    | •                              |
| ending ACP Cases<br>tal Pending Cases : 104 o<br>gue Code<br>skyze Kame<br>ring Designation                                                                                                    | -ARVIN                                                                                                    | 19 STNGH (Reputy Super Intendent) is login as Che                                                                                                    | sactions Mode<br>desr(agrégaci), ar oder, egenesieur<br>Action | e and Familer Welfare Department                         | , Report                                                                                                    |                                                                                                    |                                |
| ending ACP Cases<br>cal Pending Cases : 104 o<br>que Code<br>Royce Name<br>Nang Designation                                                                                                    | -source<br>lick on count to view details<br>Last ACP Date<br>Last Promotion Date                                                           | 9 SHGH (Separty Separtitudent) to login as Cha<br>Search by Employee Id:<br>Proposed ACP No<br>Proposed ACP Date<br>Proposed ACP Date<br>Basic Pay<br>ACR %age                                                                                                    | cker (agrdgact), ac DGA, Agricultur                            | e and Farmer Welfare Department                          | Delete<br>Delete option will<br>shown to initiator                                                                                                    | Show Top 10                                                                                                    |                                |
| ending ACP Cases<br>al Pending Cases : 104<br>use Code<br>or Name<br>or Name<br>or Same<br>ca                                                                                                    | -source<br>lick on count to view details<br>Last ACP Date<br>Last Promotion Date                                                           | Bearch by Employee Id:     Search by Employee Id:     Proposed ACP No     Proposed ACP No     Proposed ACP Date     Proposed ACP Paye     ACP ASSA                                                                                                    | cker (agrdgact), ac DGA, Agricultur                            | e and Farmer Welfare Department                          | Delete<br>Delete option will<br>shown to initiator<br>want to delete case<br>see back the case                                                                                                    | Show Top 10                                                                                                    |                                |
| ending ACP Cases<br>Tal Pending Cases : 104 of<br>spec Code<br>thrope Mane<br>King Designation<br>ce                                                                                                    | -source<br>lick on count to view details<br>Last ACP Date<br>Retirement Date                                                               | 9 SHGH (Separty Separticularit) to login an Cha<br>Search by Employee Id:<br>Proposed ACP No<br>Proposed ACP Date<br>Proposed ACP Date<br>Propose                                                                                                    | cke (sydysci), sc Dik, Agnosiun<br>Action                      | e and Fanner weifare Department                          | Delete<br>Delete option vill<br>shown to initiator<br>Checker /000, IT<br>want to delete case                                                                                                    | Show Top 10<br>History<br>Remark                                                                                                    | •                              |
| ending ACP Cases<br>tal Pending Cases : 104 of<br>gue Code<br>May Devision<br>R Dass<br>Pr Specialist<br>Ababad]<br>NNDER                                                                                                    | -source<br>lick on count to view details<br>Last ACP Date<br>Retirement Date                                                               | Search by Employee Id:     Search by Employee Id:     Proposed ACP No     Proposed ACP No     Proposed ACP Date     Proposed ACP Date     Decore ACP Date     Decore ACP Date     Dec                                                                                                    | Action                                                         | ACP Permission                                           | Delete<br>Delete option will<br>shown to indicate<br>want to delete case<br>see back the case<br>to initiator Checker<br>/DDO                                                                                                    | Show Top 10<br>History<br>Remarks<br>Movement History<br>ACP Due 01/09/2016                                                                |                                |
| ending ACP Cases<br>cal Pending Cases : 104 o<br>que Code<br>Ronge esignation<br>en Rame<br>Rong Designation<br>esignation<br>Rong Specialist<br>sar Specialist<br>shabed]<br>NNDER<br>sistant<br>Ground Water Cell, Ambala                                                                                                    | List ACP Date<br>List ACP Date<br>Retirement Date                                                                                          | 9 SHGH (Separty Separtitudent) is login as the<br>Search by Employee Id:<br>Proposed ACP No<br>Proposed ACP Date<br>Proposed ACP Date<br>Proposed A | cke (sydysci), sc Dik, Agnosiun<br>Action                      | e and Fanner weifare Department                          | Delete<br>Delete option will<br>shown to initiater<br>Checker / DOD. If<br>wide hads the case<br>to initiater Checker                                                                                                    | Show Top 10<br>History<br>Remark                                                                                                    |                                |
| ending ACP Gases<br>cal Pending Cases : 104 ,<br>pue Code<br>Noyce Name<br>terr Name<br>re Rame<br>R Dass<br>re Specialist<br>ababad]<br>NDDER<br>sistant                                                                                                    | lick on count to view details Lask ACP Date Lask ACP Date Lask Poroaction Date Retirement Date 18/06/2008 28/02/2022 01/04/2019 31/12/2045 | 9 SHGH (Separty Separaheandent) is legin as the           Search by Employee Id:           Proposed ACP No           Proposed ACP No           Proposed ACP No           Proposed ACP No           Proposed ACP No           Proposed ACP No           Proposed ACP No           Proposed ACP No           Proposed ACP No           Proposed ACP No           Proposed ACP No           Back PACP No           ACP -L1(S300-34800+4800GP)           6000           10           100           3                                                                                                    | Action                                                         | ACP Permission                                           | Delete Delete option vell about to initiator Checker /DBO, If varat to delete case set back the case rob bater Checker /DBO Delete Delete Delete option vell about to initiator                                                                                                    | Show Top 10<br>History<br>Remarks<br>Movement History<br>ACP Due 01/09/2016                                                                |                                |
| ending ACP Cases<br>cal Pending Cases : 104 o<br>que Code<br>Ronge esignation<br>en Rame<br>Rong Designation<br>esignation<br>Rong Specialist<br>sar Specialist<br>shabed]<br>NNDER<br>sistant<br>Ground Water Cell, Ambala                                                                                                    |                                                                                                    | 9 30001 (Beputy Separatement) is form as the           Search by Employee Id:           Proposed ACP No           Proposed ACP Date           Proposed ACP Date           Proposed ACP Pay           ACP-12005           ACP-110(5300-34600+4500GP)           4600           10           10           10           10           10           100                                                                                                    | Action                                                         | ACP Permission                                           | Delete<br>Delete option will<br>shown to black<br>want to delete care<br>send back the case<br>to initiator Checker<br>/ DDO<br>Delete<br>Delete                                                                                                    | Show Top 10<br>History<br>Remarks<br>Movement History<br>ACP Due 01/09/2016                                                                |                                |
| ending ACP Cases<br>cal Pending Cases : 104 of<br>loge Name<br>ter Mane<br>R Dass<br>Proposition<br>R Dass<br>Proposition<br>Augustion<br>Proposition<br>Proposition<br>Pr                                                                                                    |                                                                                                    | 9 SHGH (8xput; 5xputhematicit) is login as the           Search by Employee Id:           Proposed ACP No           Proposed ACP Data           Proposed ACP Data           Proposed ACP Solution           ACR*0.20           10/05/2008           ACP+1.1(\$300-34800+4800CP)           600           0           10/07/2020           ACP+1.3(\$500-39100+6000CP)                                                                                                    | Action<br>Take Action                                          | ACP Permission  Click To Check  Click To Check           | Delete           Delete option will<br>shown to initiator<br>Checker / DDo. If<br>ware to delete case<br>to initiator Checker<br>/ DDO           Delete           Delete           Delete to<br>initiator<br>Checker / DDO. If<br>weed hack the case<br>to initiator Checker<br>/ DDO                                                                                                    | Show Top 10<br>History<br>Remarks<br>Movement History<br>ACP Due 01/09/2016<br>Movement History<br>Movement History                        |                                |
| *ending ACP Cases<br>tal Pending Cases : 104 of<br>sque Code<br>playee Rame<br>her Name<br>example Code<br>R Dass<br>R Dass<br>R Da |                                                                                                    | 9 SHGH (8xput) Separational Selection (1) Separation (1) Separation (1) S                                                                                                    | Action<br>Take Action                                          | ACP Permission  Click To Check  Click To Check           | Delete           Delete option vell<br>about to initiator<br>Checker /DDo, If<br>vant to delete case<br>seed back the case<br>tro bacter Checker<br>/DDO           Delete           Delete           Delete case<br>seed back the case<br>red back the case<br>red back the case | Show Top 10<br>History<br>Remarks<br>Movement History<br>ACP Due 01/09/2016<br>Movement History<br>Proposed to 2nd ACP<br>Movement History |                                |
| *ending ACP Cases<br>tal Pending Cases : 104 of<br>sque Code<br>playee Rame<br>her Name<br>example Code<br>R Dass<br>R Dass<br>R Da |                                                                                                    | 9 30001 (0xput; 5xput: tunkent) is form as the           Search by Employee Id:           Proposed ACP No           Proposed ACP Date           Proposed ACP Date           Proposed ACP Date           Proposed ACP Mode           ACP-1:10(3300-34800+4800GP)           46300           10           10/07/2019           ACP-1:10(3300-34800+4600GP)           100           3           0/07/7220           0/07/7220           0/07/7220           0/07/7220           100           3           70                                                                                                    | Action<br>Take Action                                          | ACP Permission  Click To Check  Click To Check           | Delete           Delete option will<br>checker / DOO. If<br>want to delete can<br>send back the case<br>to initiator Checker<br>/ DOO           Delete           Delete           Delete           Delete checker<br>/ DOO. If<br>want to delete case<br>to initiator Checker<br>/ DOO. If<br>want to delete case<br>to initiator Checker<br>/ DOO. If                                                                                                    | Show Top 10<br>History<br>Remarks<br>Movement History<br>ACP Due 01/09/2016<br>Movement History<br>Proposed to 2nd ACP                     | # Benefit-<br>stant on dated 1 |

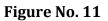

After click on ACP Case forward, above figure is shown. Action items such as Total Pending Cases, Search by Employee Id and Show Top 10 is shown on this page. This page shows the top 10 ACP cases list only.

Click the Total pending cases number to see the pending ACP cases list. You can search by employee id for cases which are not shown in the list. Click on show top 10 button to get the details of top 10 cases. Above screen has four key actions namely Take Action, Click to Check, Delete and Movement History.

**i) Take Action:** After clicking on "Take Action" button, following figure will be shown, where two options will be shown for take action, and view service book /view ACP/ACR. If forward to generate noting is disable or if user not found in dropdown list

then click on check reason button to view list of permissions given.

To forward the case to next user (authority), click on "Forward to another user" option and name of authorities for such case will be shown in the "Forward To" dropdown, select the authority, where you want to forward the case and Enter appropriate remarks in the "Remarks" column then click on Save Button to forward the case.

If you want to generate noting, select Forward to generate noting and submit remarks. Then click on Save Button to forward the case for noting generation.

| Forward To:     Level-2==>DGA/agrdgac1==>(ARVIND SINGH (Deputy Superinter                             | eck Reason            |                                                         | _          |                                |  |
|----------------------------------------------------------------------------------------------------|-----------------------|---------------------------------------------------------|------------|--------------------------------|--|
| • Forward to:   Level-2==>DGA/agrdgac1==>(ARVIND SINGH (Deputy Superinter \ test save Cancel word By- | te: Field is mandatol | ry.                                                     |            | View Serivce Book View ACP/ACR |  |
| orward To:<br>Level-2==>DGA/agrdgac1==>(ARVIND SINGH (Deputy Superinter ~<br>test<br>Save Cancel      | Take Action *         |                                                         |            |                                |  |
| terrariss test                                                                                        |                       | • Forward to generate noting                            |            |                                |  |
| terrariss test                                                                                        |                       |                                                         |            |                                |  |
| terrariss test                                                                                        |                       |                                                         |            |                                |  |
| ward By-                                                                                              | Forward To:*          | Level-2==>DGA/agrdgac1==>(ARVIND SINGH (Deputy Superint | r <b>¥</b> |                                |  |
| word By-                                                                                              | Remarks: *            | test                                                    |            |                                |  |
| word By-                                                                                              |                       |                                                         |            |                                |  |
| word By-                                                                                              |                       |                                                         |            |                                |  |
|                                                                                                    |                       |                                                         |            |                                |  |
|                                                                                                    |                       |                                                         |            |                                |  |
|                                                                                                    |                       |                                                         |            |                                |  |
|                                                                                                    |                       |                                                         |            |                                |  |
|                                                                                                    |                       |                                                         |            |                                |  |
|                                                                                                    |                       |                                                         |            |                                |  |
|                                                                                                    | rward By:-            |                                                         |            |                                |  |
|                                                                                                    | -                     | ·                                                       |            |                                |  |
|                                                                                                    |                       |                                                         |            |                                |  |
|                                                                                                    |                       |                                                         |            |                                |  |
|                                                                                                    |                       |                                                         |            |                                |  |

Figure No. 12

**ii) Click to Check Option:** You can check the ACP Forward Permission and/or ACP noting generation permission by clicking to check option. This will allow you to see whether the permission for forwarding ACP case is given or not. If permission not granted it will be shown in pink background along with contact details of level admin user to whom you need to ask for the permission to be granted.

| 1    | 1C36YP            | LEKH Raj         | SADHU RAM           | Rule : Har<br>Rules 199 | nt: AGRICULTURE Group: B<br>yana Subordinate Agricultural (Group C) Service<br>3<br>on: Agriculture Development Office <del>r</del> | Department: AGRICULTU<br>Rule : Haryana Subordina<br>Rules 1993<br>Desgination: Agriculture I | te Agricultural (Group C) Service | -           |
|------|-------------------|------------------|---------------------|-------------------------|----------------------------------------------------------------------------------------------------|-----------------------------------------------------------------------------------------------|-----------------------------------|-------------|
|      |                   |                  |                     |                         | Employee Permission detai                                                                                                    | ls                                                                                            |                                   |             |
| Kind | ly note pink colo | r row(s) denotes | the permission is r | not activate            | d for the user(s).                                                                                                    |                                                                                               |                                   |             |
| Sr.N | o. Office Level   |                  |                     | Descriptio              | n Level Admin Details                                                                                                    | ACP Foward Per                                                                                | rmission Checker To Whom P        | ermission ( |
| 1    | Level-1           |                  |                     | ACS                     | Employee Name: HARISH KUMAR S/O DAULAT F<br>Working Designation: Deputy Secretary<br>Mobile: <del>9888078119</del><br>agracsa1      | IAM<br>No                                                                                     |                                   |             |
| 2    | Level-2(Current   | Office)==> ACP   | Forward             | DGA                     | Employee Name: HARI KRISHAN S/O ANTWARI<br>Working Designation: Assistant<br>Mobile: 9872402387<br>agrdgaa1                         | RAM<br>Yes                                                                                    | agrdgac1                          |             |
| 3    | Level-2(Current   | Office)==> ACP   | Generate Noting     | DGA                     | Employee Name: HARI KRISHAN S/O ANTWARI<br>Working Designation: Assistant<br>Mobil <del>e: 38724023</del> 87<br>agrdgaa1            | RAM<br>Yes                                                                                    | agrdgac1                          |             |
|      |                   |                  |                     |                         | Close                                                                                                    |                                                                                               |                                   |             |

Figure No. 13

- iii) Delete: This option is used to delete the ACP case altogether. This delete option will only be visible to the checker who has initiated the ACP case.
- iv) Movement History: Click the movement history button will show employee's Case movement.

| Unique Id  | 0E1J02                                              |                            |              | Employee Name :       | RAMESHWAR Dass   |                                                              |
|------------|-----------------------------------------------------|----------------------------|--------------|-----------------------|------------------|--------------------------------------------------------------|
| Designatio | n : Subject Matter Specialist                       |                            |              | Office :              | SDAO Tohana (Tow | n - TOHANA), DDO - Sub Divisional Agriculture Officer Tohana |
| Retiremen  | tDate: 28/02/2027                                   |                            |              |                       |                  |                                                              |
| Date       | From Office                                         | From User Detail           | To Office    | To User Detail        |                  | Remarks                                                      |
| Jate       |                                                     |                            |              |                       |                  |                                                              |
| 05/12/2018 | Sub Divisional Agriculture Officer Tohana/agrsfoc45 | (BITTU Singh) Steno Typist | DGA/agrdgac1 | (ARVIND SINGH) Deputy | Superintendent   | Sh. Rameshwar Dass SMS (T) ACP Due on Dated 01/09/20         |

Figure No. 14

# **ACP Generate Noting**

Login with HRMS Checker. Select "Modules/ Generate Order" $\rightarrow$ ACP  $\rightarrow$  ACP Generate Noting as shown in the following figure:

| Home | User Management | Employee Information Updation | ) Transactions                                          | ) Modules / Generate Order | Reports                     | ) Other Task | LogOut |
|------|-----------------|-------------------------------|---------------------------------------------------------|----------------------------|-----------------------------|--------------|--------|
|      |                 | ADVIND CINCH (Deputy Sup-     | <del>ainkendent) is login as Checker (agrugact)</del> , | at DGA, I Leave Module     | ) nt                        |              |        |
|      |                 |                               |                                                         | Transfer Order Generation  | •                           |              |        |
|      |                 |                               | To See Pende                                            | ncy.                       | Search ACP Case             |              |        |
|      |                 | Go to Reports> Moni           |                                                         |                            | ACP - Case Initiation       | -            |        |
|      |                 |                               |                                                         | to s                       | ACP - Case Forward          |              |        |
|      |                 |                               |                                                         | Module                     | ACP - Generate Noting       |              |        |
|      |                 |                               |                                                         |                            | ACP - Forward Noting        |              |        |
|      |                 |                               |                                                         |                            | ACP - Generate Order        |              |        |
|      |                 |                               |                                                         |                            | ACP - View/ Download Orders | -            |        |

|                 |                                                                                                    | A | CP - Generate Not                                       | ing                 |                                                                            |   |
|-----------------|----------------------------------------------------------------------------------------------------|---|---------------------------------------------------------|---------------------|----------------------------------------------------------------------------|---|
| Select Type : * | New Record                                                                                                    |   | ~                                                       | Select Reference No |                                                                            | ~ |
|                 |                                                                                                    |   |                                                         |                     |                                                                            |   |
| Select          | Unique Code<br>Employee Name<br>Father Name<br>Working Designation<br>Office                                           |   | Last ACP Date<br>Last Promotion Date<br>Retirement Date |                     | Proposed ACP No<br>Proposed ACP Date<br>Proposed ACP PayScale<br>Basic Pay |   |
|                 | 3L56TH<br>MANOJ KUMAR<br>SATYA PAL<br>Agriculture Development Officer<br>SOHNA                                         | - | <br>31/07/2041                                          |                     | 1<br>01/01/2019<br>ACP-1-10(0300-34800+4600GP)<br>49900                    |   |
| 0               | 9I3Q5T<br>RAVINDRA Redhu<br>SH. RAM NIWAS<br>Agriculture Development Officer<br>Jind I                                 |   | 01/12/2020<br>31/03/2045                                |                     | 11/2020<br>P-L10(9300-34800+4600GP)<br>000                                 |   |
| D               | 3D21KX<br>VDAY KUMAR KUMAR<br>CHANDER PRAKASHDABLA<br>Technical Assistant<br>Deputy Director of Agriculture Hisar      |   | 01/04/2014<br>31/01/2026                                |                     | (94/2021<br>                                                               |   |
|                 | 5141C5<br>VISHNU DUTT<br>CHANDGI RAM<br>Agriculture Development Officer<br>DEPUTY DIRECTOR AGRICULTURE, Bh             |   | <br>31/08/2028                                          |                     | 112/2020<br>                                                               |   |
|                 | 1H0F2A<br>RAHUL SHEORAN<br>KULDEEP SINGH<br>Agriculture Development Officer<br>Sub Divisional Agriculture Officer Siwa |   | <br>31/07/2046                                          |                     | (91/2021<br>                                                               |   |
|                 | 1H0F2J<br>MANGE RAM<br>BANWARI LAL<br>Agriculture Development Officer<br>balsamand                                     |   | <br>31/08/2032                                          |                     | 12/2020<br>                                                                |   |
|                 | 3G1G27<br>RAKESH KUMAR KOONT<br>BHAGWANA RAM<br>Technical Assistant<br>Tecnical Assistant                              |   | 01/05/2021<br>31/01/2019<br>30/06/2031                  |                     | (05/2021<br>                                                               |   |
|                 |                                                                                                    |   | Save &                                                  | Next                |                                                                            |   |

#### Figure No. 15

You need to select Type of Noting whether it is Previous Record or New Record. If we select new record and then list is shown on dropdown and click tick box then save and next button.

A unique noting number will be generated for this record and this will be shown in previous noting record.

Checker can update basic ACP details of employee at the time of noting generation also.

|                     |                                                   | ACP - Generate           | Noting                             |           |                            |                             |                |
|---------------------|---------------------------------------------------|--------------------------|------------------------------------|-----------|----------------------------|-----------------------------|----------------|
| Select Type : *     | Previous Record                                   |                          | ✓ Select Reference No              | 000064 V  | /INOD KUMAR(3D0BDW) [Agric | ulture Development Officer] | ~              |
|                     |                                                   |                          |                                    |           |                            |                             |                |
| Field mark with * a | re mandatory.                                     | View Servi               | ce Book View ACP/ ACR              |           |                            |                             |                |
|                     |                                                   |                          |                                    |           |                            |                             | 1              |
|                     |                                                   |                          |                                    |           |                            |                             |                |
|                     |                                                   |                          |                                    |           |                            |                             |                |
|                     |                                                   |                          |                                    |           |                            |                             |                |
|                     |                                                   |                          |                                    |           |                            |                             |                |
|                     |                                                   |                          |                                    |           |                            |                             |                |
|                     |                                                   |                          |                                    |           |                            |                             |                |
|                     |                                                   |                          |                                    |           |                            |                             |                |
| Noting 1*:          | Normal V Font V 3 V Color V                       |                          | [                                  |           |                            |                             |                |
|                     | B Z U ale x <sup>3</sup> X. 2                     |                          |                                    |           |                            |                             |                |
|                     | j = = = (;;;;;;;;;;;;;;;;;;;;;;;;;;;;;;;          |                          |                                    |           |                            |                             |                |
|                     | - norseene   musultiment/dozennen/mu              | tor mani_o caopa         |                                    |           |                            |                             |                |
| 👖 Apps 🕥 Chro       | ome 🔇 Punjab & Haryana 🔇 New Tab 🔇 @gov.          |                          |                                    |           | Happy birthday cak         | » Other bookm               | narks 🔝 Readin |
| VINOD KUMAR         | 01/01/                                            | hrmshry.nic.in says      |                                    | 0         |                            | test                        |                |
| VINOD KUMAK         | Proposed V 2 01/01/<br>19/06/                     | Once Noting generated it | will not be edited. Do you want to | Generate? |                            |                             |                |
|                     |                                                   |                          |                                    |           |                            |                             |                |
| Noting 2*:          | : Paragraph V Font V Size V Color V               |                          | ОК                                 | Cancel    |                            |                             |                |
|                     |                                                   |                          |                                    |           |                            |                             |                |
|                     | <u>B / U</u> ake x <sup>3</sup> x. ⊘              |                          |                                    |           |                            |                             |                |
|                     |                                                   |                          |                                    |           |                            |                             |                |
|                     |                                                   |                          |                                    |           |                            |                             |                |
|                     | Above officials are requested to ACP              |                          |                                    |           |                            |                             |                |
|                     |                                                   |                          |                                    |           |                            |                             |                |
|                     |                                                   |                          |                                    |           |                            |                             |                |
|                     |                                                   |                          |                                    |           |                            |                             |                |
|                     |                                                   |                          |                                    |           |                            |                             |                |
|                     |                                                   |                          |                                    |           |                            |                             |                |
|                     | Cesign 🕃 HTML                                     |                          |                                    |           |                            |                             |                |
| Noting By*:         | Deputy Superintendent==>Actual                    |                          |                                    |           |                            |                             |                |
|                     |                                                   |                          |                                    |           |                            |                             |                |
|                     |                                                   |                          |                                    |           |                            |                             |                |
|                     | A <del>RVIND SINGH</del><br>Deputy Superintendent |                          |                                    |           |                            |                             |                |
|                     | Directorate of Agriculture, Haryana (DGA)         |                          |                                    |           |                            |                             |                |
|                     |                                                   | Save as Draft            | Print Noting Generate Noting       |           |                            |                             |                |
| I.                  |                                                   | Figure                   | No. 16                             |           |                            |                             |                |

Figure No. 16

In the above screen all the noting detail is entered. Noting is generated for employee whose details are shown in the Grid.

Save as draft: After clicking this button Record is saved. Noting will may be generated

later on.

**Print Noting** Button allows you to take the print of the noting to be generated.

**Generate Noting** allows Noting will be generated. Noting will be generated by proper authentication through OTP. OTP will be sent on the registered mobile number of checker.

|                                |                 | <del>- ARVIND SINGH (Deputy Su</del> g | verintendent) is login as Checker (agregaet), at DGA, Agriculture and Far | mer Welfare Department |
|--------------------------------|-----------------|----------------------------------------|---------------------------------------------------------------------------|------------------------|
|                                |                 | 1                                      | ACP - Generate Noting                                                     |                        |
| elect Type : *                 | Previous Record |                                        | Select Reference No                                                       | 000054                 |
| Field mark with * are mandator | y.              | Mobile Number*                         | Enter OTP Details                                                         |                        |
|                                |                 | Email*                                 | 8204291382<br>                                                            |                        |
|                                |                 |                                        | Send OTP Cancel                                                           |                        |
|                                |                 | OTP*                                   |                                                                           |                        |

Figure No. 17

### **ACP – Forward Noting:**

There are 3 types of noting (Approved Noting, Disapproved Noting and Generated Noting).

**Approved Noting:** You can forward an approved noting by selecting "Forward" from the dropdown in "Action" option and then by selecting the authority to whom you want to forward the case from "Forward To" option.

|     |               |     |                                     | source Man<br>overnment Of                        | agement Syste<br>Haryana                                  |         | 17         | <b>,</b> ,,, |
|-----|---------------|-----|-------------------------------------|---------------------------------------------------|-----------------------------------------------------------|---------|------------|--------------|
| ome | User Manageme | ent | Employee Information Updation       | Transactions                                      | Modules / Generate Order                                  | Reports | Other Task | LogOut       |
|     |               |     | ARVIND SINGH (Deputy Superint       | endent) is login as Checker (agrógac1), a         | at DGA, Agriculture and Farmer Welfare Departm            | ent     |            |              |
|     |               |     | ACP - Noting Fo                     | rward/Approve/Disapp                              | rove                                                      |         |            |              |
|     |               |     | Pending Cases : <mark>2</mark>      | <mark>5</mark> (Approved: <mark>1</mark> / Disapp | roved : <mark>1</mark> / Forward Case : <mark>23</mark> ) |         |            |              |
| N   | loting Type : |     | Approved Noting                     | ✓ Refere                                          | select Noting No.                                         |         | M          |              |
|     | Action        |     | Forward Check Permission            | View Serivce Book Vi                              | ew Acp View Noting                                        |         |            | _            |
|     | Forward To    |     | ARVIND SINGH (Deputy Superintende 🗸 |                                                   |                                                           |         |            |              |
|     | Remarks       |     | test //                             |                                                   |                                                           |         |            |              |
|     | Forward       |     |                                     |                                                   |                                                           |         |            |              |

Figure No. 18

If any authority name is not showing in the forward list, please click on Check permission link to view permissions.

|        |                                   |                    |                                        | Employee                                                                      | Details           |                           |                                                                                                    |                   |
|--------|-----------------------------------|--------------------|----------------------------------------|-------------------------------------------------------------------------------|-------------------|---------------------------|----------------------------------------------------------------------------------------------------|-------------------|
| Sr.No. | Unique<br>Code                    | Employee<br>Name   | Father Name                            | Employee Details At The Time of AC                                            | P Initiate        | Employee                  | Details at Persent                                                                                                    | Mismatch<br>issue |
| 1      | 2110132                           | SINGH              |                                        | Rule : Haryana Subordinate Agricultural (Group C) Service Ru<br>Rules 1993 Ru |                   | Rule : Hary<br>Rules 1993 | Department: AGRICULTURE Group: C<br>Rule : Haryana Subordinate Agricultural (Group C) Service<br>Rules 1993<br>Desgination: Jeep driver |                   |
|        | ote pink color ro<br>Office Level | w(s) denotes the p | permission is not a<br>Permission Type | ictivated for the user(s).                                                    | Permission Give   | n To                      | To Whom Contact Regarding Permission                                                                                                    |                   |
| 1      | Level-2(Current)                  | DGA                | ACP Order genera                       |                                                                               | agrdgac1, agrdgac | :1,                       | Employee Name: HARI KRISHAN S/O ANTWARI RA<br>Working Designation: Assistant<br>Mobile: <u>3072102307</u><br>agrdgaa1                   | м                 |

#### Figure No. 19

**Disapproved Noting**: You can forward a disapproved noting by selecting "Forward" from the dropdown in "Action" option and then by selecting the authority to which you want to forward the case from "Forward To" option.

| ò                                                |                                                                         | rsource Management S<br>Povernment Of Haryana                               | ystem                                                                |                             |
|--------------------------------------------------|-------------------------------------------------------------------------|-----------------------------------------------------------------------------|----------------------------------------------------------------------|-----------------------------|
| Home User Management                             | Employee Information Updation                                           | Transactions Modules / Genera                                               | ate Order 🔹 🖡 Reports                                                | Other Task     LogOu        |
|                                                  | -ARVIND SINCH (Deputy Superi                                            | ntendent) is login as Checker (agrdgac1), at DGA, Agriculture and Farmer We | <del>fare Department -</del>                                         |                             |
|                                                  | ACP - Noting F                                                          | orward/Approve/Disapprove                                                   |                                                                      |                             |
| Noting Type :                                    | Pending Cases :                                                         | 25 (Approved: <mark>1</mark> / Disapproved : <mark>1</mark> / Forward C     | ase : <mark>23)</mark><br>000247 / KAPIL KUMAR(CJOB3R) – (AGRICULTUR | RE DEVELOPMENT OFFICER) Nor |
| Action :<br>Forward To :<br>Remarks :<br>Forward | Forward Check Permission<br>ARVIND SINGH (Deputy Superintende 🗸<br>test | View Serivce Book View Acp View Noting                                      | - 80% +   🗄 🔊                                                        | ± = :                       |

Figure No. 20

If any authority name is not showing in the forward list, please click on <mark>Check</mark> permission link to find contact person details.

|       |                        |                       |                   | E                            | mployee Detail                                                             | S       |                             |                                                                                                    |                   |
|-------|------------------------|-----------------------|-------------------|------------------------------|----------------------------------------------------------------------------|---------|-----------------------------|----------------------------------------------------------------------------------------------------|-------------------|
| Sr.No |                        | mployee<br>ame        | Father Name       | Employee De<br>Initiate      | tails At The Time of ACF                                                   | •       | Employee D                  | etails at Persent                                                                                                | Mismatch<br>issue |
| 1     | -IG04PH A              | <del>SHOK KUMAR</del> | RAGHBIR<br>SINGH  | Rule : Haryana<br>Rules 1995 | GRICULTURE Group: B<br>a Agricultural (Group B) Ser<br>fechnical Assistant | rvice   | Rule : Haryar<br>Rules 1995 | AGRICULTURE Group: B<br>a Agricultural (Group B) Service<br>Subject Matter Specialist(Plant                      | -                 |
|       |                        |                       |                   | Emplo                        | yee Permission                                                             | detail  | s                           |                                                                                                    |                   |
| indly | note pink color row(   | s) denotes the        | permission is not | t activated for              | the user(s).                                                               |         |                             |                                                                                                    |                   |
| r.No. | Office Level           | Description           | Permission Type   |                              | Is Permission Granted                                                      | Permiss | sion Given To               | To Whom Contact Regarding Pe                                                                                     | rmission          |
|       | .evel-1                | ACS                   | ACP Noting Approv | ve/Disapprove                | No                                                                         | -       |                             | Employee Name: HARISH KUMAR S<br>Working Designation: Deputy Secre<br>Mobile: 9 <del>888070119</del><br>agracsa1 |                   |
|       | .evel-1                | ACS                   | ACP Noting Approv | ve/Disapprove                | No                                                                         | -       |                             | Employee Name: KULDEEP SINGH S<br>Working Designation: Under Secret<br>Mobile: 9541440014<br>agracsc1            |                   |
|       | .evel-2                | DGA                   | ACP Noting Approv | ve/Disapprove                | No                                                                         | -       |                             | Employee Name: HARI KRISHAN S/<br>Working Designation: Assistant<br>Mobile: 9 <del>872402387</del><br>agrdgaa1   | O ANTWARI RA      |
|       | .evel-2-(Current Offic | e) DGA                | ACP Noting Forwa  | rd                           | No                                                                         | -       |                             | Employee Name: HARI KRISHAN S/<br>Working Designation: Assistant<br>Mobile: <del>5072402307</del><br>agrdgaa1    | O ANTWARI RA      |

Figure No. 21

**Generated Noting**: View Service Book allows you to see the service book and clicking View ACP/noting will allow you to see ACP/noting.

There are 3 types of actions that can be taken on generated noting (Forward, Approve and forward and Disapproved and forward). Click on check permission to see whether the necessary permissions are given for the case or not.

| Ó                                                  | Human Resourd<br>Govern                         | ce Manag<br>ment Of Ha            |                                   | stem                       |                                |        |
|----------------------------------------------------|-------------------------------------------------|-----------------------------------|-----------------------------------|----------------------------|--------------------------------|--------|
| Home User Management Employe                       | ee Information Updation                         | Transactions                      | Modules / Generate                | Order )                    | Reports Other                  | Task J |
|                                                    | - ARVIND SINGH (Deputy Superintendent) is login | in as Checker (agrdgac1), at DGA, | Agriculture and Farmer Welfare    | <del>: Department —</del>  |                                |        |
|                                                    | ACP - Noting Forward/A                          | pprove/Disapprove                 |                                   |                            |                                |        |
|                                                    | Pending Cases : <mark>25</mark> (Appro          | ved: <mark>1</mark> / Disapprove  | d : <mark>1</mark> / Forward Case | e : <mark>23</mark> )      |                                |        |
| Noting Type :                                      | 1 Noting                                        | ✓ Reference / N                   | oting No.                         | 000014/JITENDER KUMAR(1H10 | QQS) [SUBJECT MATTER SPECIALIS | 5T] N# |
| Action : Forward                                   | Vie<br>Vie                                      | ew Serivce Book View Acp          | View Noting                       |                            |                                |        |
| Select<br>Forward To : Forward<br>Approve and Forw | vard                                            | $\equiv$ rpt_ACPForward.          | . 1/1   -                         | 80% +   🕄                  | s <u>•</u>                     | e :    |
| Remarks : DisApprove and F                         | orward                                          |                                   |                                   |                            |                                | Î      |

**Forward**: Select this option to forward the generated noting.

Figure No. 22

2. **Approve and Forward:** Use this option to approve the noting and to forward it to the user who can generate ACP orders.

| Noting Type :                     | Generated Noting                       | : <mark>25</mark> (Approved: <mark>1</mark> / Disapproved : <mark>1</mark> / Forward<br>Reference / Noting No. | 000014 / JITENDER KUMAR(1H1QQS) [SUBJECT MATTER SPECIALIST] |
|-----------------------------------|----------------------------------------|----------------------------------------------------------------------------------------------------|-------------------------------------------------------------|
|                                   | Generated Noting                       |                                                                                                    |                                                             |
| Action :                          | Approve and Forwari V Check Permission | View Serivce Book View Acp View Noting                                                                         | I                                                           |
| Forward To :                      | KULDEEP SINGH (Under Secretary) - ( 🗸  | = rpt_ACPForward 1 / 1                                                                                         | - 80% +   🗄 🔿 👱 👼 :                                         |
| Remarks :                         | test                                   |                                                                                                    |                                                             |
|                                   |                                        |                                                                                                    |                                                             |
|                                   |                                        |                                                                                                    |                                                             |
|                                   |                                        |                                                                                                    |                                                             |
|                                   |                                        |                                                                                                    |                                                             |
| Forward By:-<br>Deputy Superint 💙 |                                        |                                                                                                    |                                                             |
| a N                               |                                        |                                                                                                    |                                                             |

Figure No. 23

3. **Disapprove and Forward:** Use this option to disapprove the noting and to forward it to the user who can generate ACP disapproval orders.

|                                                 | ACP - Noting Forward/Approve/Disapprove |                                                                                   |                                                              |  |  |  |  |  |
|-------------------------------------------------|-----------------------------------------|-----------------------------------------------------------------------------------|--------------------------------------------------------------|--|--|--|--|--|
|                                                 | Pending Cases :                         | <mark>25</mark> (Approved: <mark>1</mark> / Disapproved : <mark>1</mark> / Forwar | d Case : <mark>23</mark> )                                   |  |  |  |  |  |
| Noting Type :                                   | Generated Noting                        | Reference / Noting No.                                                            | 000014/ JITENDER KUMAR(1H1QQS) (SUBJECT MATTER SPECIALIST) 🔊 |  |  |  |  |  |
|                                                 |                                         | ]                                                                                 |                                                              |  |  |  |  |  |
| Action : [                                      | DisApprove and Forw V Check Permission  | View Serivce Book View Acp View Noting                                            | l                                                            |  |  |  |  |  |
| Forward To :                                    | KULDEEP SINGH (Under Secretary) - ( 🗸   | = rpt_ACPForward 1 / 1                                                            | - 80% +   🗄 🜖 🗕 🛔 🖡 🕴                                        |  |  |  |  |  |
| Remarks :                                       | test                                    |                                                                                   |                                                              |  |  |  |  |  |
| DisApprove<br>Forward By:-<br>Deputy Superint 🖌 |                                         |                                                                                   |                                                              |  |  |  |  |  |
| Rhow                                            |                                         |                                                                                   | _                                                            |  |  |  |  |  |

Figure No. 24

# **ACP- Generate Order**

Login with HRMS Checker. Select "Module/Generate Order"  $\rightarrow$  ACP $\rightarrow$  Generate Order as shown in the following figure:

|         | <b>Š</b>        |                                                   | ource Manage<br>ernment Of Ha                                | ement System<br>ryana                                                                                  | ALA PAR                                                               | 9      |
|---------|-----------------|---------------------------------------------------|--------------------------------------------------------------|----------------------------------------------------------------------------------------------------|-----------------------------------------------------------------------|--------|
| Home    | User Management | Employee Information Updation                     | Transactions                                                 | Modules / Generate Order                                                                               | , Reports , Other Task ,                                              | LogOut |
|         |                 | SHAKUNTLA SHARMA (Deputy Superintendent) is login | as Checker (edshudc23), at Directurate of Se                 | Leave Module<br>Transfer Order Generation                                                              | ▶                                                                     |        |
| 🕇 АСР G | Senerate Order  |                                                   |                                                              | ACP<br>TimeScale                                                                                       | Search ACP Case ACP - Case Initiation                                 |        |
|         | Noting Type :   | Pending Cases : 3                                 | (Approved: <mark>3</mark> / Disapprove<br>Select Reference I | Annual Confidential Report (ACR) Module<br>Validate Employee Service Book<br>Disciplinary Cases Module | ACP - Case Forward     ACP - Generate Noting     ACP - Forward Noting |        |
|         |                 |                                                   |                                                              |                                                                                                    | ACP - Generate Order<br>ACP - View/ Download Orders                   |        |

#### Figure No. 25

There are 3 types of noting: Approved Noting, Disapproved Noting and Revert Case.

#### 1. Approved Noting:

| CACP Generate Orde | r             |                            |           |                                    |                                    |                             |                                          |   |
|--------------------|---------------|----------------------------|-----------|------------------------------------|------------------------------------|-----------------------------|------------------------------------------|---|
|                    |               |                            | Pending C | ases : <mark>3</mark> (Approv      | ed: <mark>3</mark> / Disapproved : | <mark>0</mark> / Revert Cas | e : <mark>0</mark> )                     |   |
|                    | Noting Type : | Approved Noting            |           | *                                  | Select Reference No                | 000572 / VINOD K            | KUMAR(0H4MIT) [CLERK]                    | • |
|                    |               |                            |           | E                                  | mployee Details                    |                             |                                          |   |
|                    | Unique Id     |                            |           | Employee Id<br>Name<br>Designation |                                    | last AC                     | romotion Date<br>CP Date<br>at Pay Scale |   |
|                    | 0H4MIT        |                            |           | 0H4MIT<br>VINOD KUMAR              |                                    | 01/06/                      | /2020                                    |   |
|                    |               |                            |           | CLERK                              |                                    | 5200-2                      | 10200+1900GP                             |   |
| File No*:          |               | 000572                     |           |                                    | Order Date*:                       |                             | 04-Feb-2022                              |   |
| Sanction Date*:    |               | 02/02/2021                 |           |                                    | Place*:                            |                             | Panchkula                                |   |
|                    | AC            | P to be given              |           |                                    |                                    |                             |                                          |   |
|                    | (Fi           | eld mark with * are mandat | tory.)    |                                    |                                    |                             |                                          |   |
|                    |               | ACP No *:                  | 1         |                                    | ACP Date*:                         | Jun-01-2                    | 2020                                     |   |
|                    |               | Pay scale *:               | ACP-L-4   | ~                                  | Old Pay scale *:                   | 5200-20                     | 0200+2400GP 🗸                            |   |
|                    |               | Basic Pay *:               | 25500     | ~                                  | Remarks *:                         | ok                          |                                          |   |

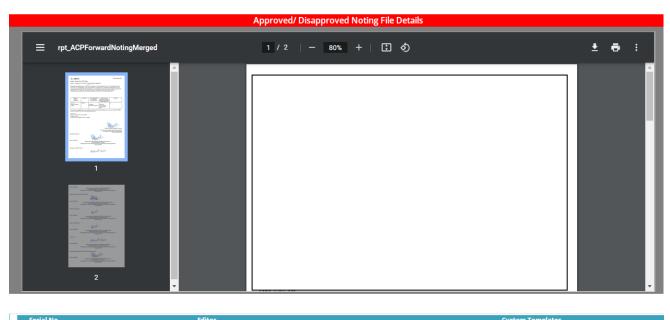

| Serial No.                | Ealtor                                                                                                    | Custom rempiates                                                                                                    |
|---------------------------|----------------------------------------------------------------------------------------------------|----------------------------------------------------------------------------------------------------|
| Order 1 *:                | [Paragraph ♥][Font ♥][Size ♥][Color ♥]" B I U abe × ×. Ø"                                                                                                    | Order 1 Template                                                                                                    |
|                           | 東君吾〓  田 伊 遼 遼 梁 國 告 ▋   X G &   0 < △ 】                                                                                                    | As per provision contained in Haryana Govt. Finance Department's letter No. 1/83/2008/1 PR (FD),                                                                                                   |
|                           | As per provision contained in Haryana Govt. Finance Department's letter No. 1/83/2008/1 PR (FD),                                                                                                    | dated 07.01.2009 forwarding therewith notification dated 31.12.2008 and modify dated 04.03.2014<br>for implementation of Haryana Civil Services (Revised Pay) Rules, 2008 & 2016 and 7 (1), 7 (3)  |
|                           | dated 07.01.2009 forwarding therewith notification dated 31.12.2008 and modify dated 04.03.2014<br>for implementation of Haryana Civil Services (Revised Pay) Rules, 2008 & 2016 and 7 (1), 7 (3)      | Haryana Civil Services (ACP) Rules, 2008 the following employees are hereby granted ACP in the                                                                                                    |
|                           | Haryana Civil Services (ACP) Rules, 2008 the following employees are hereby granted ACP in the<br>grade as mentioned against their names, Subject to verification of entries made in the service book, | grade as mentioned against their names, Subject to verification of entries made in the service<br>book, grading of ACRs & certification of No pending enquiry/Proceedings against the official and |
|                           | grading of ACRs & certification of No pending enquiry/Proceedings against the official and on<br>completion of their satisfactory service.                                                             | on completion of their satisfactory service.                                                                                                    |
|                           |                                                                                                    |                                                                                                    |
|                           |                                                                                                    |                                                                                                    |
|                           |                                                                                                    |                                                                                                    |
|                           |                                                                                                    |                                                                                                    |
|                           |                                                                                                    |                                                                                                    |
| Order 2 :                 |                                                                                                    |                                                                                                    |
| order 2 :                 | Paragraph ▼ [Font ▼ ] Sze ▼ [Color ▼ ]]    B / 単 4 × × / 2   <br>  医君言目注注谅谅 急 袋 强 法    2 × Ga 含 9 ℃ 3                                                                                                  | < >                                                                                                    |
|                           |                                                                                                    |                                                                                                    |
|                           |                                                                                                    |                                                                                                    |
|                           |                                                                                                    |                                                                                                    |
|                           |                                                                                                    |                                                                                                    |
|                           | Cesign 🕞 HTML                                                                                                    |                                                                                                    |
| Order By*:                | SATINDER SIWATCH                                                                                                    |                                                                                                    |
| order by .                | Joint Director(Admin)                                                                                                    |                                                                                                    |
|                           | Director Secondary Education (Directorate of Secondary Education, Haryana (4139))<br>8814869751                                                                                                    |                                                                                                    |
|                           |                                                                                                    |                                                                                                    |
| CC To:                    | Paragraph V Font V Size V Color V 🖉 B I 🗓 abe 🗙 X 🖉                                                                                                    | CC Template                                                                                                    |
|                           | 第 著 著 第   注 注 準 第   急 衆 國 芸 📲   乂 马 勉 り ぐ 🔿 🚦                                                                                                    | 1. The Accountant General (A&E) Haryana, Chandigarh.                                                                                                    |
|                           |                                                                                                    |                                                                                                    |
|                           | 1. The Accountant General (A&E) Haryana, Chandigarh.                                                                                                    | Case of above said employee. Please ensure that all facts and figures are<br>checked up at the time of Pay fixation of the official concerned.                                                     |
|                           | <ol><li>District Education Officer concerned in reference of their request for ACP<br/>Case of above said employee. Please ensure that all facts and figures are</li></ol>                             | checked up at the time of Pay fixation of the official concerned.     3. Head of the Institution concerned.                                                                                        |
|                           | checked up at the time of Pay fixation of the official concerned.<br>3. Head of the Institution concerned.                                                                                             | 4. Employee Concerned.                                                                                                    |
|                           | 4. Employee Concerned.                                                                                                    | <ol><li>Treasury/Sub-Treasury concerned.</li></ol>                                                                                                    |
|                           | Cesign S HTML                                                                                                    |                                                                                                    |
| Order By 2 :              | SHAKUNTLA SHARMA<br>Deputy Superintendent<br>Director Secondary Education (Directorate of Secondary Education, Haryana (4139))                                                                         |                                                                                                    |
|                           | Director Secondary Education (Directorate of Secondary Education, Haryana (4139))<br>9988601068                                                                                                    |                                                                                                    |
| To Others:                | i Paragraph ♥ Font ♥ Size ♥ Color ♥ ii B I U abe x <sup>3</sup> x. Ø iii                                                                                                    |                                                                                                    |
|                           | 単通単単  正正確容  8  余風光                                                                                                    |                                                                                                    |
|                           |                                                                                                    |                                                                                                    |
|                           |                                                                                                    |                                                                                                    |
|                           | Cesign C HTML                                                                                                    |                                                                                                    |
| Internal<br>Distribution: | :[Paragraph ♥][Font ♥][Sze ♥][Color ♥]]]:B I I Late   x' x, 2 ]]<br>: 특 팩 팩 팩 프 : ::::::::::::::::::::::::::                                                                                           |                                                                                                    |
|                           |                                                                                                    |                                                                                                    |
|                           |                                                                                                    |                                                                                                    |
|                           | w Design HTML                                                                                                    |                                                                                                    |
|                           | Save as Draft Save and Preview                                                                                                    | Generate Order                                                                                                    |
|                           | Save as brance Save and Preview                                                                                                    |                                                                                                    |

Figure 26

Select approved noting in the field of noting type alongwith the select reference number of the employee.

Sanction File No, Sanction date, Order date are automatically filled. Enter the place and also fill the ACP to be given details.

In the above screen all the order detail is entered. Order is generated for the employee

whose details are being shown in the Grid.

**Save as draft**: After clicking this button record is saved. Order can be generated later on.

**Save and Preview** Button allows you to save and Preview is used for saving and for viewing order.

**Generate Order** allows order will be generated. OTP will be sent on the registered mobile number. Pay fixation needs to be done for an approved case.

| T ACP Generate Order                                                                                                    | jao ar naryanan 🕑 men n                     | a egona e ananacoranac             | unin 👖 ni box 🥥 👾 i ninje                             | na san seleen 🦞 nappy shalaay caan                      |                              |
|----------------------------------------------------------------------------------------------------|---------------------------------------------|------------------------------------|-------------------------------------------------------|---------------------------------------------------------|------------------------------|
|                                                                                                    |                                             | Pending Cases : <mark>2</mark> (Ap | proved: <mark>1</mark> / Disapproved : <mark>1</mark> | / Revert Case : <mark>0</mark> )                        |                              |
| Noting Type                                                                                                    | : Disapproved Noting                        | ×                                  | Select Reference No                                   | 000247 / KAPIL KUMAR(CJ0B3R) [Agriculture Development C | Offic V Download Noting File |
|                                                                                                    |                                             |                                    | Employee Details                                      |                                                         |                              |
| Unique Id                                                                                                    |                                             | Employee Id<br>Name<br>Designation |                                                       | Last Promotion Date<br>last ACP Date                    |                              |
|                                                                                                    |                                             | Designation<br>CJ0B3R              |                                                       | Present Pay Scale                                       |                              |
| CJ0B3R                                                                                                    |                                             | KAPIL KUMAR                        |                                                       | -                                                       |                              |
| File No*:                                                                                                    |                                             | Agriculture Develo                 | Order Date*:                                          | 9300-34800+3600GP                                       |                              |
|                                                                                                    | 000247                                      |                                    |                                                       | 04-Feb-2022                                             |                              |
| Sanction Date*:                                                                                                    | 23/11/2021                                  |                                    | Place*:                                               |                                                         |                              |
|                                                                                                    | ACP to be given                             |                                    |                                                       |                                                         |                              |
|                                                                                                    | (Field mark with * are mandate<br>ACP No *: |                                    | ACP Date*:                                            |                                                         |                              |
|                                                                                                    |                                             | 1                                  |                                                       | Dec-01-2020                                             |                              |
|                                                                                                    | Pay scale *:                                | ACP-L-10                           | V Old Pay scale *:                                    | 9300-34800+4600GP 🗸 🗸                                   |                              |
|                                                                                                    | Basic Pay *:                                | 49000                              | ✓ Remarks *:                                          |                                                         |                              |
|                                                                                                    |                                             |                                    |                                                       |                                                         |                              |
| ps 🚯 Chrome 🚳 Puniab &                                                                                                    | Harvana 🕄 New Tab                           | S @gov.in S Intimation under       | rse 📕 In Box 🕥 🎡 Ha                                   | aryana Staff Selec 🟮 Happy birthday cak                 | » 📙 Other bookmarks 🖽        |
|                                                                                                    |                                             |                                    | / Disapproved Noting Fil                              |                                                         |                              |
|                                                                                                    | NotingMerged                                | 1 / 1                              | - 80% +   🕃                                           | ) <b>र</b> ु                                            | ± a :                        |
| Formula<br>The second second se |                                             |                                    |                                                       |                                                         |                              |

#### 2. Disapproved Noting:

| Order 1 %   Paragraph V   Fort V   See V   Color V     B / U als   x' x, 2                                                                                                    |                               |
|----------------------------------------------------------------------------------------------------|-------------------------------|
|                                                                                                    |                               |
| 東東京田  汪汪徳徳名(今回)                                                                                                    |                               |
|                                                                                                    |                               |
|                                                                                                    |                               |
|                                                                                                    |                               |
|                                                                                                    |                               |
| Cesign C HTML                                                                                                    |                               |
| Order 2: Elementer V Sea V Color V Elementer V Sea V Color V Elementer V X 2                                                                                                    |                               |
| Order 2: [Paragraph V] Font V] San V] Color V [] B Z 프 4al X X 2 ]<br>[ 동 콩 콩 몰 몰 드 드 译 源 왕, 중 겔 등 [] X 2 3 원 이 연 급 []                                                                                                    | •                             |
|                                                                                                    |                               |
|                                                                                                    |                               |
| Design 🔁 HTML                                                                                                    |                               |
| Order By <sup>4</sup> : ARVIND SINGH                                                                                                    | ]                             |
| Deputy Superintendent<br>Directorate of Agriculture, Haryana (DGA)                                                                                                    |                               |
| 8264291382                                                                                                    |                               |
| CCTo:<br>Every sph v   Font v   See v   Color v  <br>For a real to the for which and the for a v ∧ ∧ ∧<br>For a real to the for which and the for a v ∧ ∧ ∧<br>For a real to the for which and the for a v ∧ ∧ ∧<br>For a real to the for which and the for a v ∧ ∧ ∧<br>For a real to the formation of the formation of the f |                               |
|                                                                                                    |                               |
| 🕂 Apps 📀 Chrome 📀 Punjab & Haryana 🌍 New Tab 🥥 @gov.in 🥥 Intimation under se 📙 In Box 🥥 🐝 Haryana Staff Selec 🕕 Happy birthday cak 🔅                                                                                                    | . Other bookmarks 🛛 🔠 Reading |
|                                                                                                    |                               |
|                                                                                                    |                               |
|                                                                                                    |                               |
| Design 🕞 HTTML                                                                                                    |                               |
| Order By 2 : ARVIND SINGH Deputy Superintendent                                                                                                    |                               |
| Directorate of Agriculture, Haryana (DGA)<br>8264291382                                                                                                    |                               |
| To Others: [Forgaraph ♥] Fort ♥] Sao ♥] Color ♥] B Z 世 aka X*X. 2 篇<br>[ 事 理 要 ■ 目 日 课 课 例 册 圖 目 篇 I X a 和 例 ◎ ○ 3 篇                                                                                                    |                               |
|                                                                                                    |                               |
|                                                                                                    |                               |
| Cesign T HTML                                                                                                    |                               |
| Internal<br>[Paragraph ♥] [Font ♥] [See ♥] [Color ♥] [] B I U also   x <sup>1</sup> × 2 ]                                                                                                    |                               |
| Distribution:<br>  新君吉田  日日夜夜  9  会國日間   X 弘政  のの通費                                                                                                    |                               |
|                                                                                                    |                               |
| ₩Z Desgn I HTmL                                                                                                    |                               |
| AZ Vesign LOT MINL                                                                                                    |                               |

Figure No. 27

Select dis-approved noting in the field of noting type alongwith the select reference number of the employee.

Sanction File No, Sanction date, Order date are automatically filled. Enter the place and also fill the ACP to be given details.

**Save as draft**: After clicking this button Record is saved. Order can be generated later on.

**Save and Preview** Button allows you to save and Preview is used for saving and for viewing order.

**Generate Order** allows order will be generated for disapproved case. *A disapproved case will come back in ACP Initiative case menu for re-initiation of ACP case. Pay fixation cannot be done for a disapproved case.* 

**Revert Case**: Select this option to see the list of cases where order is reverted.

| X ACP Generate Order |                           |                             |                                    |                            |                                      |                                      |                                                        |             |                      |
|----------------------|---------------------------|-----------------------------|------------------------------------|----------------------------|--------------------------------------|--------------------------------------|--------------------------------------------------------|-------------|----------------------|
| Pend                 |                           |                             |                                    | ses : <mark>5</mark> (Appr | oved: <mark>3</mark> / Disapproved : | <mark>)</mark> / Revert C            | Case : <mark>2</mark>                                  | 2)          |                      |
|                      | Noting Type : Revert Case |                             |                                    | ~                          | Select Reference No 003876           |                                      | 1876 / TRIPTA KUMARI(0F02FV) – [S.St Mistress/ Master] |             | Download Noting File |
|                      | Employee Details          |                             |                                    |                            |                                      |                                      |                                                        |             |                      |
|                      | Unique Id Na              |                             | Employee Id<br>Name<br>Designation |                            | las<br>Pre                           | st Promot<br>st ACP Dat<br>esent Pay |                                                        |             |                      |
|                      | 0F02FV                    |                             |                                    | -02FV<br>RIPTA KUMARI      |                                      |                                      | /10/2013                                               |             |                      |
|                      |                           |                             | Ele                                | ementary School Hea        | ad Master                            | 930                                  | 00-34800+                                              | +4800GP     |                      |
| File No*:            |                           | 003876                      |                                    |                            | Order Date*:                         |                                      |                                                        | 08-Feb-2022 |                      |
| Sanction Date*:      |                           | 07/07/2021                  |                                    |                            | Place*:                              |                                      |                                                        | Panchkula   |                      |
|                      | A                         | P to be given               |                                    |                            |                                      |                                      |                                                        |             |                      |
|                      | (F                        | eld mark with * are mandato | ry.)                               |                            |                                      |                                      |                                                        |             |                      |
|                      |                           | ACP No *:                   | 2                                  |                            | ACP Date*:                           | Oct-0                                | 01-2019                                                |             |                      |
|                      |                           | Pay scale *:                | ACP-L-12                           | ~                          | Old Pay scale *:                     | 9300                                 | 0-34800+5                                              | 5400GP 🗸    |                      |
|                      |                           | Basic Pay *:                | 77900                              | ~                          | Remarks *:                           |                                      |                                                        |             |                      |
|                      |                           |                             |                                    |                            |                                      |                                      |                                                        |             |                      |

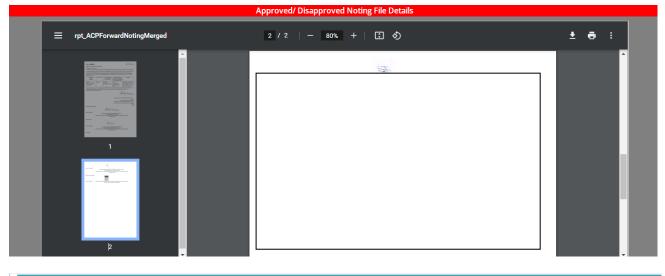

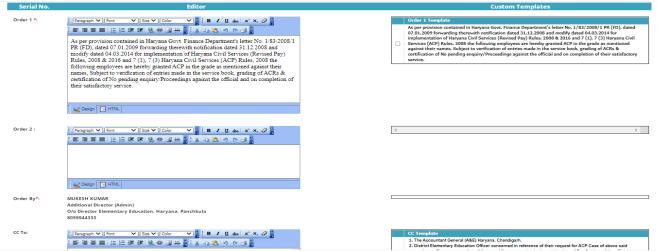

| Apps 🕥 Chron              | ne 🔇 Punjab & Haryana 🄇 New Tab 🔇 @gov.in 🔇 Intimation under se                                                                                                    | In Box 🔇         | 🔹 Haryana Staff Selec 🟮 Happy birthday cak 🛛 👋 📙 Other bookmarks 🛛 🖽 Reading I                                                                                                |
|---------------------------|----------------------------------------------------------------------------------------------------|------------------|----------------------------------------------------------------------------------------------------|
|                           | 1. The Accountant General (ASE) Haryna, Chandigarh.     2. Distroit Elementary Education Officer concerned in reference of their request for ACP Case of above said employee. Please ensure that all facts and figures are checked up at the time of Pay fixation of the official concerned.     3. Head of the institution concerned.     4. Employee Concerned.     4. Employee Concerned.     4. Concerned.     4. Concerned.                                                                                                    |                  | winpuryser: Freeder without of this are facts and inguines are cinecked up at sine time of Pay Hazdoon of the Unitodal     concerned.     S. Treasury/Sub-Treasury concerned. |
|                           |                                                                                                    |                  |                                                                                                    |
| Order By 2 :              | ASHOK KUMAR                                                                                                    |                  |                                                                                                    |
|                           | Superintendent<br>Director Secondary Education (Directorate of Secondary Education, Haryana (4139))                                                                                                    |                  |                                                                                                    |
|                           | 9530670572                                                                                                    |                  |                                                                                                    |
| To Others:                | [Pangaph V] Font V] Saa V] Color V] [B / 프 44 X X 2]<br>[동 골 종 몰 [任 译 译 영 양 데 동 ] [X 12 12] 이 안 경 [                                                                                                    |                  |                                                                                                    |
|                           |                                                                                                    |                  |                                                                                                    |
|                           | Cesign S HTML                                                                                                    |                  |                                                                                                    |
|                           |                                                                                                    |                  |                                                                                                    |
| Internal<br>Distribution: | Paragraph ♥     Fent     ♥     See ♥     Color     ♥     ●     ●     ●     ●     ●     ●     ●     ●     ●     ●     ●     ●     ●     ●     ●     ●     ●     ●     ●     ●     ●     ●     ●     ●     ●     ●     ●     ●     ●     ●     ●     ●     ●     ●     ●     ●     ●     ●     ●     ●     ●     ●     ●     ●     ●     ●     ●     ●     ●     ●     ●     ●     ●     ●     ●     ●     ●     ●     ●     ●     ●     ●     ●     ●     ●     ●     ●     ●     ●     ●     ●     ●     ●     ●     ●     ●     ●     ●     ●     ●     ●     ●     ●     ●     ●     ●     ●     ●     ●     ●     ●     ●     ●     ●     ●     ●     ●     ●     ●     ●     ●     ●     ●     ●     ●     ●     ●     ●     ●     ●     ●     ●     ●     ●     ●     ●     ●     ●     ●     ●     ●     ●     ●     ●     ●     ●     ●     ● |                  |                                                                                                    |
|                           |                                                                                                    |                  |                                                                                                    |
|                           |                                                                                                    |                  |                                                                                                    |
|                           | Cesign HTML                                                                                                    |                  |                                                                                                    |
|                           | Save as Draft                                                                                                    | Save and Preview | Generate Order                                                                                                    |

Figure No. 28

**Save as draft**: After clicking this button Record is saved. Order can be generated later on.

**Save and Preview** Button allows you to save and Preview is used for saving and for viewing order.

**Generate Order** allows order will be generated.

# **ACP - View Download orders**

Login with HRMS Checker, Select "Modules/ Generate Order" ACP $\rightarrow$ ACP View Download Orders as shown in the following figure:

| ò                    | Human Resource Management System           |                                                         |                                           |                       |            |        |  |  |
|----------------------|--------------------------------------------|---------------------------------------------------------|-------------------------------------------|-----------------------|------------|--------|--|--|
| Home User Management | Employee Information Updation              | Transactions                                            | Modules / Generate Order                  | Reports               | Other Task | LogOut |  |  |
|                      | SHAKUNTLA SHARMA (Deputy Superintendent) r | s login as Checker (edshodcz3), at Directorate of Si    | Leave Module<br>Transfer Order Generation | • <sub>(Y</sub> )     |            |        |  |  |
| X ACP Generate Order |                                            |                                                         | ACP                                       | Search ACP Case       |            |        |  |  |
| ACP Generate Order   |                                            |                                                         | TimeScale                                 | ACP - Case Initiation | n          |        |  |  |
|                      | Pending Cases                              | : <mark>3</mark> (Approved: <mark>3</mark> / Disapprove | Annual Confidential Report (ACR) Module   | ACP - Case Forward    | t          |        |  |  |
| Noting Type :        | Revert Case                                | ✓ Select Reference                                      | Validate Employee Service Book            | ACP - Generate Not    | ting       |        |  |  |
|                      |                                            |                                                         | Disciplinary Cases Module                 | ACP - Forward Not     | ing        |        |  |  |
|                      |                                            |                                                         |                                           | ACP - Generate Ord    |            |        |  |  |

#### Figure No. 29

| Human Resource Management System |                                                                                                    |                                                                                                    |             |                               |                              |                          |                         |                |                      |                       |
|----------------------------------|----------------------------------------------------------------------------------------------------|----------------------------------------------------------------------------------------------------|-------------|-------------------------------|------------------------------|--------------------------|-------------------------|----------------|----------------------|-----------------------|
| me                               | User Managem                                                                                                    | nent Employee Information Updation Tran                                                                                                    | saction     | is Module                     | s / Generate Order           |                          | • Repo                  | rts            | ) Oth                | er Task 🛛 🖡 Lo        |
|                                  |                                                                                                    | - SHAKUNTEA SHARMA (Deputy Superintendent) is login as Elecker (edshe                                                                                                    | dc23), at i | Directorate of Secondary Edu  | cation, Haryana (4139), Edua | <del>ation (Cecond</del> | ••y)                    |                |                      |                       |
|                                  |                                                                                                    |                                                                                                    |             |                               |                              |                          |                         |                |                      |                       |
|                                  | View/ Download Orde                                                                                                    |                                                                                                    |             |                               |                              |                          |                         |                |                      |                       |
| lote                             |                                                                                                    | nnot be reverted back by you in following conditions:-                                                                                                    |             |                               |                              |                          |                         |                |                      |                       |
|                                  | 1. ACP case is d                                                                                                    |                                                                                                    |             |                               |                              |                          |                         |                |                      |                       |
| 2. Pay fixation is done.         |                                                                                                    |                                                                                                    |             |                               |                              |                          |                         |                |                      |                       |
|                                  |                                                                                                    |                                                                                                    |             |                               |                              |                          |                         |                |                      |                       |
|                                  |                                                                                                    | itiated ACP case, but order is not generated by you.                                                                                                    |             |                               | 1                            |                          |                         |                |                      |                       |
| ir.<br>Io.                       | 3. If you have in                                                                                                    |                                                                                                    | ACP<br>No   | ACP Order Date                | Order Status                 | Service<br>book File     | ACP<br>Performa<br>File | Noting<br>File | ACP<br>Order<br>File | Revert Action/ Status |
| ir.<br>Io.                       | 3. If you have in<br>Unique Code<br>Employee Name<br>Father Name<br>Working                                                                                                    | nitiated ACP case, but order is not generated by you.                                                                                                    | No          | ACP Order Date<br>30-Jun-2021 | Order Status<br>Approved     |                          | Performa                |                | Order                | Revert Action/ Status |
|                                  | 3. If you have in<br>Unique Code<br>Employee Name<br>Father Name<br>Working<br>Designation<br>9CS6X7<br>DEEPENDER KUMAR<br>BAL KISHAN                                                   | nitiated ACP case, but order is not generated by you.<br>Office<br>DIET Husssainpur Revari, DIET Husssainpur revari, (Block - REWARL, Village - Hussinpur (134), Panchay                                                                                                    | No          |                               |                              | book File                | Performa<br>File        | File           | Order<br>File        |                       |
| 1                                | 3. If you have in<br>Unique Code<br>Employee Name<br>Father Name<br>Working<br>Designation<br>9C56X7<br>DEEPENDER KUMAR<br>BAL KISHAN<br>CLENK<br>OBSUSP<br>BRDIESH KUMAR<br>DHARAM PAL | hitiated ACP case, but order is not generated by you.<br>Office<br>DIET Husssainpur Revari, DIET Hussainpur revari, (Block - REWARI, Village - Husainpur (134), Panchaya<br>- HUSAINPURJ, DIET Hussainpur (Revari) (Revari) (4308]<br>Principal, GSSS, Dhottar, GSSS, Dhottar, Rania, Sirsa 125076, (Block - RANIA Village - Dhottar(211), | No<br>It 1  | 30-Jun-2021                   | Approved                     | book File                | Performa<br>File        | File           | Order<br>File        | Pay fixation done     |

#### Figure No. 30

On this page you can view, download files such as Service book file, ACP Performa File, Noting File and ACP order File. Click the revert action/status button to revert the order.

# **Search ACP Case**

Login with HRMS Checker, Select "Modules/ Generate Order" $\rightarrow$ ACP  $\rightarrow$  Search ACP Case as shown in the following figure:

| @ Email: Inbox (2)       | × S ACP × E Group sh                                | apes, pictures, or other 🗙 🕂                   | made the g                                |                                          |
|--------------------------|-----------------------------------------------------|------------------------------------------------|-------------------------------------------|------------------------------------------|
| ← → C △ ▲ Not secu       | re   hrmshry.nic.in/government/frm_ACPGenrateOrder  | DC.aspx                                        |                                           | Q 🖻 🛧 🌲 😩 :                              |
| 👖 Apps 🔇 Chrome 🔇 Punjab | & Haryana 🔇 New Tab 🔇 @gov.in 🔇 Intimation un       | nder se 📙 In Box 🔇 🏶 Ha                        | ryana Staff Selec 🟮 Happy birthday ca     | k »   🦲 Other bookmarks   🖽 Reading list |
| Ó                        |                                                     | ource Manage<br>vernment Of Ha                 | ryana 🥵                                   | 1000082                                  |
| Home User Management     | Employee Information Updation                       | Transactions                                   | Modules / Generate Order                  | Reports Other Task JogOut                |
|                          | SMARCON LA SMARCHA (vepury Superincendent) is login | r as Checker (edshodc23), at Directorate of Se | Leave Module<br>Transfer Order Generation | <b>)</b>                                 |
| No. 25                   |                                                     |                                                | ACP                                       | Search ACP Case                          |
| X ACP Generate Order     |                                                     |                                                | TimeScale                                 | ACP - Case Initiation                    |
|                          | Pending Cases : <mark>3</mark>                      | (Approved: <mark>3</mark> / Disapprove         | Annual Confidential Report (ACR) Module   | ACP - Case Forward                       |
| Noting Type :            | Revert Case 🗸                                       | Select Reference I                             | Validate Employee Service Book            | ACP - Generate Noting                    |
| 2                        |                                                     |                                                | Disciplinary Cases Module                 | ACP - Forward Noting                     |
|                          |                                                     |                                                |                                           | ACP - Generate Order                     |
|                          |                                                     |                                                |                                           | ACP - View/ Download Orders              |

#### Figure No. 31

Click the Search ACP Case and fill the Employee id and see the employee ACP case detail.

| Hun                                         | Human Resource Management System                                 |                                                                       |                          |  |  |  |  |
|---------------------------------------------|------------------------------------------------------------------|-----------------------------------------------------------------------|--------------------------|--|--|--|--|
| Home User Management Employee Information U | pdation Transactions                                             | Modules / Generate Order                                              | Reports Other Task LogOu |  |  |  |  |
| SHARONTLA SHARAA (De                        | pury Superintendent) is login as Checker (edshodc.25), at Direct | wate of Secondary Education, Haryans <del>(4139), Education (Se</del> | condary)*                |  |  |  |  |
| E Search ACP Case                           |                                                                  |                                                                       |                          |  |  |  |  |
|                                             | Employee Id 3Q56E9 Search                                        |                                                                       |                          |  |  |  |  |
|                                             | ACP Case Deta                                                    | ls                                                                    |                          |  |  |  |  |
| Name (Employee i                            | id): <del>V Q56E9)</del>                                         |                                                                       |                          |  |  |  |  |
| Father Nan                                  | ne: T <b>urrent and a</b>                                        |                                                                       |                          |  |  |  |  |
| Case at Sa                                  | -                                                                |                                                                       |                          |  |  |  |  |
| Pending Si                                  |                                                                  |                                                                       |                          |  |  |  |  |
| On tab m<br>Case with Checker/D             | Ś                                                                | secondaly Education, Haryana (4139))                                  |                          |  |  |  |  |

Figure No. 32

--End of Manual --